# **Ausfüllhinweise**

Mit diesem Dokument erbitten wir Angaben zu den Leistungszeiten in den Bereichen OP und Anästhesie. Die bereitgestellten Daten werden vom InEK zur Bildung von Plausibilitäts- und Konformitätsprüfungen herangezogen. Sollte das Ihnen übermittelte fallbezogene Fehlerprotokoll Auffälligkeiten im Bereich der Kostenstellengruppen 4 (OP) und/oder 5 (Anästhesie) enthalten, reicht als Erläuterung der Auffälligkeiten nicht der Hinweis auf die Lieferung der Leistungszeiten im Rahmen dieser Abfrage aus. Vielmehr sollen darüber hinausgehende Erläuterungen abgegeben werden.

Bitte geben Sie die Leistungszeiten je Fallnummer je OP bzw. Anästhesie an. Beachten Sie dabei bitte unbedingt die unten aufgeführten Hinweise.

Bitte stellen Sie sicher, dass Daten von **ambulanten Eingriffen** oder von **Eingriffen in Kliniken der Berufsgenossenschaft und Bundeswehrkrankenhäusern**, deren Kosten **nicht** die GKV trägt, **nicht übermittelt werden**.

Bitte überprüfen Sie, dass die zugeordneten Fallnummern (KH-internes-Kennzeichen) in der Lieferung der Kalkulationsdatensätze und der "Zusätzliche Leistungsinformationen (OP\_AN)" übereinstimmen. Die Übereinstimmung der Fallnummer ist im Rahmen der Plausibilitäts- und Konformitätsprüfungen von grundlegender Bedeutung.

Einige Datenfelder haben wir auf Basis uns bereits vorliegender Informationen gefüllt (z. B. IK). Sollte sich bei vorausgefüllten Feldern Änderungsbedarf ergeben haben, ersetzen Sie bitte die entsprechenden Angaben durch die aktuellen Werte.

Bitte verändern Sie die Tabellen nicht und achten Sie bitte unbedingt darauf, die Tabellen **ohne Leerzeilen** zu füllen.

Bei Rückfragen wenden Sie sich bitte an den für Sie zuständigen Mitarbeiter des InEK.

Wir bitten Sie abschließend nochmals um sorgfältiges Ausfüllen und rechtzeitiges Absenden der Datei "Zusätzliche Leistungsinformationen (OP\_AN)".

Ihre InEK GmbH

### **Rücksendung**

Bitte senden Sie die Datei "Zusätzliche Leistungsinformationen (OP\_AN)" **verschlüsselt** - mit dem gleichzeitig versandten InEK-Schlüssel - **spätestens bis zum 2. April 2012, aber zeitgleich zu den Kalkulationsdatensätzen** an die E-Mail-Adresse <u>datenlieferung@datenstelle\de</u>. Der InEK-Schlüssel steht auch zum Herunterladen auf unserer Homepage (www.g-drg.de) im Bereich Kalkulation zur Verfügung.

Die Rücksendung der Datei "Zusätzliche\Leistungsinformationen\(OP\_AN)" ist nicht notwendig, wenn im Krankenhaus kein OP vorhanden ist und dies entsprechend in der Datei "Informationen zur Kalkulationsgrundlage" (Tabellenblatt "Leistungsdokumentation") dokumentiert wurde.

## **Grundlegende Hinweise:**

Bitte beachten Sie, dass die Übermittlung der Datei "Zusätzliche Leistungsinformationen (OP\_AN)" gem. § 2 Abs. 1 lit d) der Kalkulationsvereinbarung Bestandteil einer vollständigen Datenlieferung an das InEK ist und eine Nichtlieferung der Datei Auswirkungen auf die pauschalierte Vergütung hat.

Bitte beachten Sie, dass die belegärztlichen Leistungszeiten im OP und in der Anästhesie nicht einzubeziehen sind. Markieren Sie bitte die Leistungen bei denen Belegärzte an der Erbringung der Leistung beteiligt waren. Bitte übermitteln Sie für diese Leistungen jedoch trotzdem die für die Kalkulation relevanten Angaben (SNZ und Angaben zum Funktionsdienst).

Bei der Erbringung der Leistung durch externes Personal sind die Vorgaben des Handbuchs zur Kalkulation von Fallkosten, Version 3.0 (S. 39 f) zu beachten. Bitte markieren Sie in den Tabellenblättern "Schnitt-Naht-Zeit" und "Anästhesiologiezeit" die Spalte 4 (externer Operateur bzw. externer Anästhesist) ausschließlich dann, wenn die Leistungszeiten des Personals nach den Vorgaben des Handbuchs nicht zu erfassen sind und die Kosten der Kostenartengruppe 6b zugeordnet werden. Bei einer Arbeitnehmerüberlassung (und den damit verbundenen Vorgaben) ist keine Markierung in der Spalte 4 vorzunehmen.

Bitte beachten Sie, dass bei der Erbringung mehrerer operativer bzw. anästhesiologischer Leistungen bei einem Fall alle angefallenen Leistungen einzeln zu übermitteln sind. Bitte geben Sie zu jeder übermittelten Leistung das Datum des Eingriffs bzw. der anästhesiologischen Leistung im - aus der Datenlieferung nach § 21 KHEntgG bekannten - achtstelligen Datumsformat (JJJJMMTT) Anlage 3 der Kalkulationsvereinbarung: Zusätzliche Leistungsinformationen\_(OP/AN)Datenjahr 2011

#### **Bitte plausibilisieren Sie Ihre Daten vor dem Versand.** Mögliche Ansätze zur Prüfung der Daten können folgende Fragestellungen sein:

Bilden die Extremwerte die korrekten Leistungszeiten ab?

- Passt das Leistungsvolumen der zugeordneten Vollkräfte zu der Summe der übermittelten Leistungsminuten?

- Sind die ausgewiesenen Gleichzeitkeitsfaktoren realistisch?

Liegt das Datum im Erfassungszeitraum?

Sind alle Pflichtfelder gefüllt?

- Werden ausschließlich positive Werte ausgewiesen?

- Stehen die ausgewiesen Schnitt-Naht- und Anästhesiologiezeiten je Eingriff in einem logischen Zusammenhang / Verhältnis?

- Werden bei Leistungen mit Belegoperateur/ -anästhesist lediglich erbrachte Leistungszeiten von angestellten Ärzten übermittelt?

### **Tabellenblatt "Schnitt-Naht-Zeit"**

FallNr = Krankenhausinternes Fallkennzeichen (dieses muss mit der Fallnummer aus der Kalkulationsdatenlieferung identisch sein)

SNZ = Zeitspanne vom ersten Hautschnitt bis zur letzten Hautnaht (ohne GZF und Rüstzeit)

GZF = Berücksichtigung der Mehrfachbesetzung direkt über Zeitauswertung oder über Bildung von dienstartbezogenen, eingriffsabhängigen Standards (jeweils für Ärztlichen Dienst (ÄD) und Funktionsdienst (FD))

Rüstzeit = Vor- und Nachbereitungszeiten einer Operation (jeweils für ÄD und FD)

Gesamtzeit = Bitte aus den vorigen Angaben berechnen. Angabe der für die Kalkulation verwendeten Gesamtzeit (jeweils für ÄD und FD)

### **Tabellenblatt "Anästhesiologiezeit"**

ANZ = Anästhesiologiezeit (inkl. Rüstzeit). Die ANZ kann bei getrennter Erfassung der Anästhesiologiezeiten für den Ärztlichen Dienst (in Spalte 5) und den Funktionsdienst (in Spalte 6) separat ausgewiesen werden. Ermitteln Sie eine ANZ für beide Personalgruppen, so reicht eine Angabe in Spalte 5 aus.

GZF = Der Gleichzeitigkeitsfaktor ist in der Anästhesie standardisiert mit 1 anzusetzen. Lediglich in medizinisch begründeten Ausnahmen kann der Gleichzeitigkeitsfaktor höher sein (jeweils für ÄD und FD).

Gesamtzeit = Bitte aus den vorigen Angaben berechnen. Angabe der für die Kalkulation verwendeten Gesamtzeit (jeweils für ÄD und FD)

Anlage 3 der Kalkulationsvereinbarung: Zusätzliche Leistungsinformationen\_(OP/AN) Datenjahr 2011

## **Stammdaten**

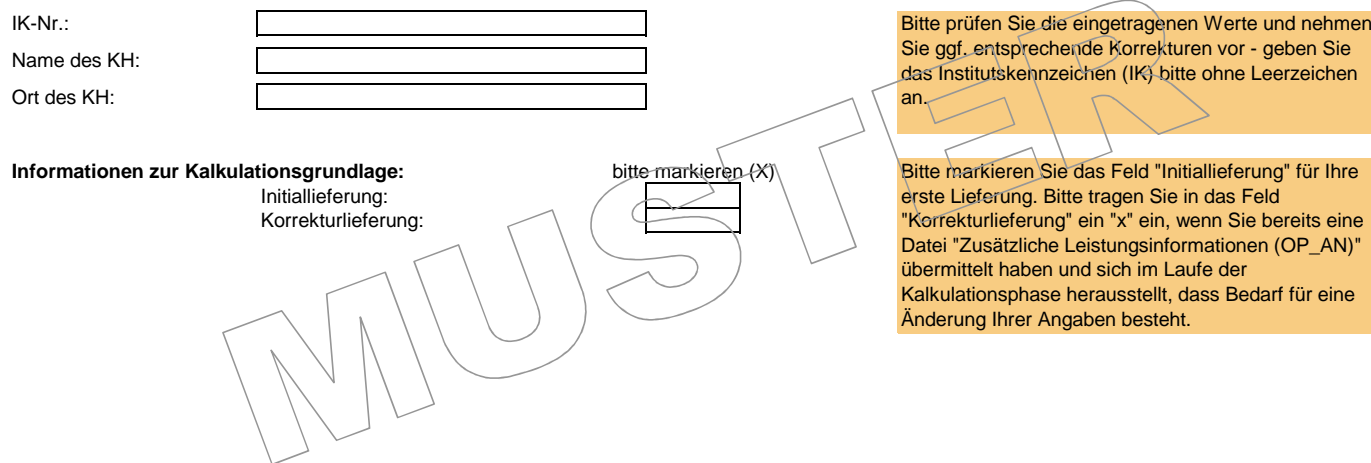

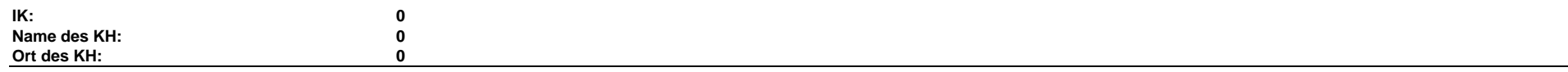

**Spalte 1:** Bitte geben Sie die Fallnummer (krankenhausinternes Kennzeichen; identisch mit der Angabe in den Kalkulationsdatensätzen) an.

**Spalte 2:** Geben Sie bitte das Datum der OP an.

**Spalte 3:** Bitte markieren (X), wenn an der OP ein Belegoperateur beteiligt war. Das Feld bleibt ansonsten leer.

**Spalte 4:** Bitte markieren (X), wenn an der OP ein externer Operateur beteiligt war. Bitte markieren Sie diese Felder nur, wenn keine Leistungserfassung

für das externe Personal vorliegt.

 **Spalte 5:** Bitte geben Sie die Schnitt-Naht-Zeit in Minuten an.**Spalte 6/7:** Bitte geben Sie die Rüstzeit für den Ärztlichen Dienst und den Funktionsdienst in Minuten an.

**Spalte 8/9:** Bitte geben Sie den Gleichzeitigkeitsfaktor für den Ärztlichen Dienst und den Funktionsdienst an.

**Spalte 10/11:** Bitte geben Sie die von Ihnen für die Kalkulation verwendete Gesamtzeit der OP in Minuten an. Bitte beachten Sie, dass die

Leistungszeiten der belegärztlichen Versorgung nicht einzubeziehen sind.

Die **Summe der verwendeten Leistungsminuten** errechnet sich automatisch - bitte keine Werte eintragen.

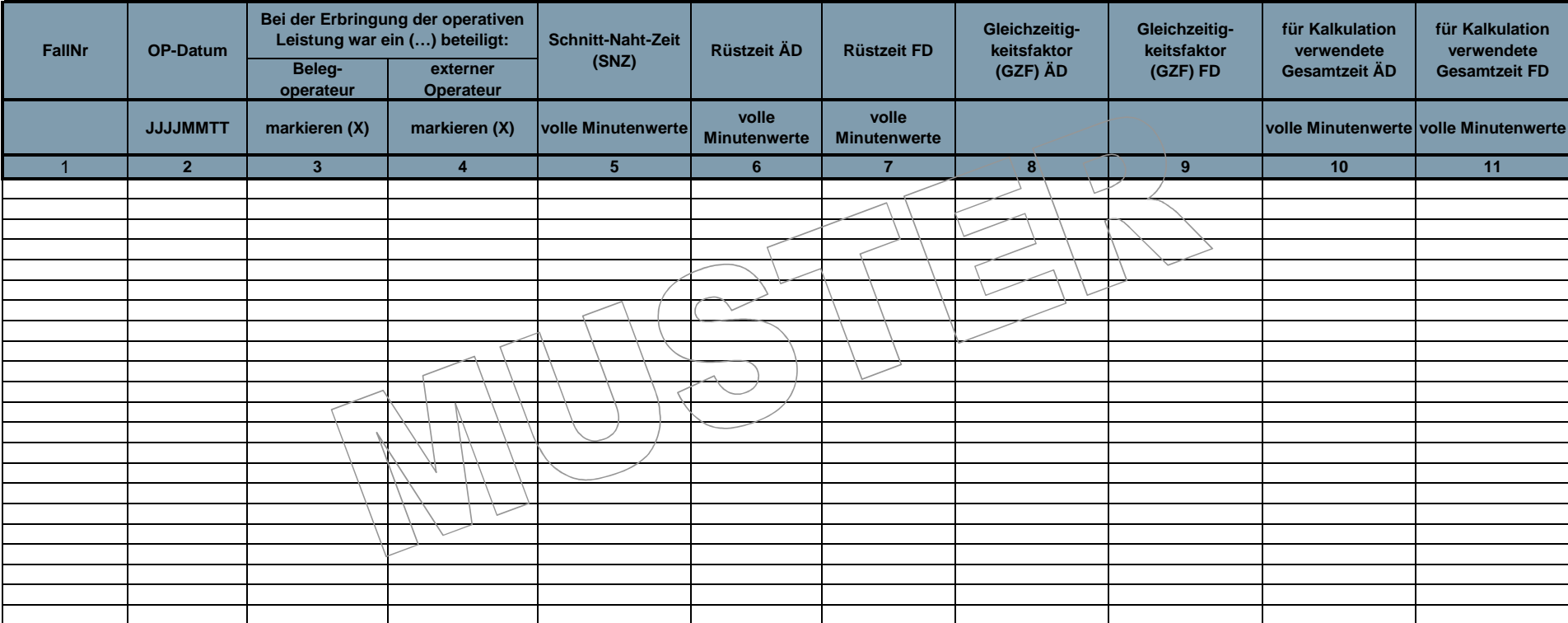

**ÄD FTD** 0 0

**Summe der verwendeten Leistungsminuten**

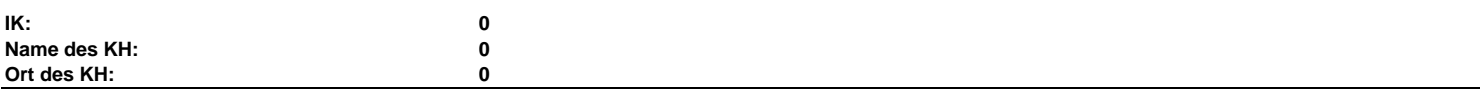

**Spalte 1:** Bitte geben Sie die Fallnummer (krankenhausinternes Kennzeichen; identisch mit der Angabe in den Kalkulationsdatensätzen) an.

**Spalte 2:** Geben Sie bitte das Datum der Anästhesieleistung an.

 **Spalte 3:** Bitte markieren (X), wenn an der anästhesiologischen Leistung ein Beleganästhesist beteiligt war. Das Feld bleibt ansonsten leer.

 **Spalte 4:** Bitte markieren (X), wenn an der anästhesiologischen Leistung ein externer Anästhesist beteiligt war. Bitte markieren Sie diese Felder nur, wenn keine Leistungserfassung für das externe Personal vorliegt.

 **Spalte 5/6:** Bitte geben Sie die Anästhesiologiezeit in Minuten an. Sollten Sie die Anästhesiologiezeit (ANZ) für den ärztlichen Dienst und den Funktionsdienst separat ermitteln, so können Sie die ANZ des Ärztlichen Dienstes in Spalte 5 und die des Funktionsdienstes in Spalte 5 eintragen. Ermitteln Sie eine einheitliche ANZ für beide Personalgruppen, so reicht eine Angabe in Spalte 5 aus.

 **Spalte 7/8:** Bitte geben Sie den Gleichzeitigkeitsfaktor für den Ärztlichen Dienst und den Funktionsdienst an. Die standardisierte Angabe (1) braucht nicht angegeben zu werden - ein leeres Feld wird als Standard (1) interpretiert.

 **Spalte 9/10:** Bitte geben Sie die von Ihnen für die Kalkulation verwendete Gesamtzeit der anästhesiologischen Leistung in Minuten an. Die **Summe der verwendeten Leistungsminuten** errechnet sich automatisch - bitte keine Werte eintragen.

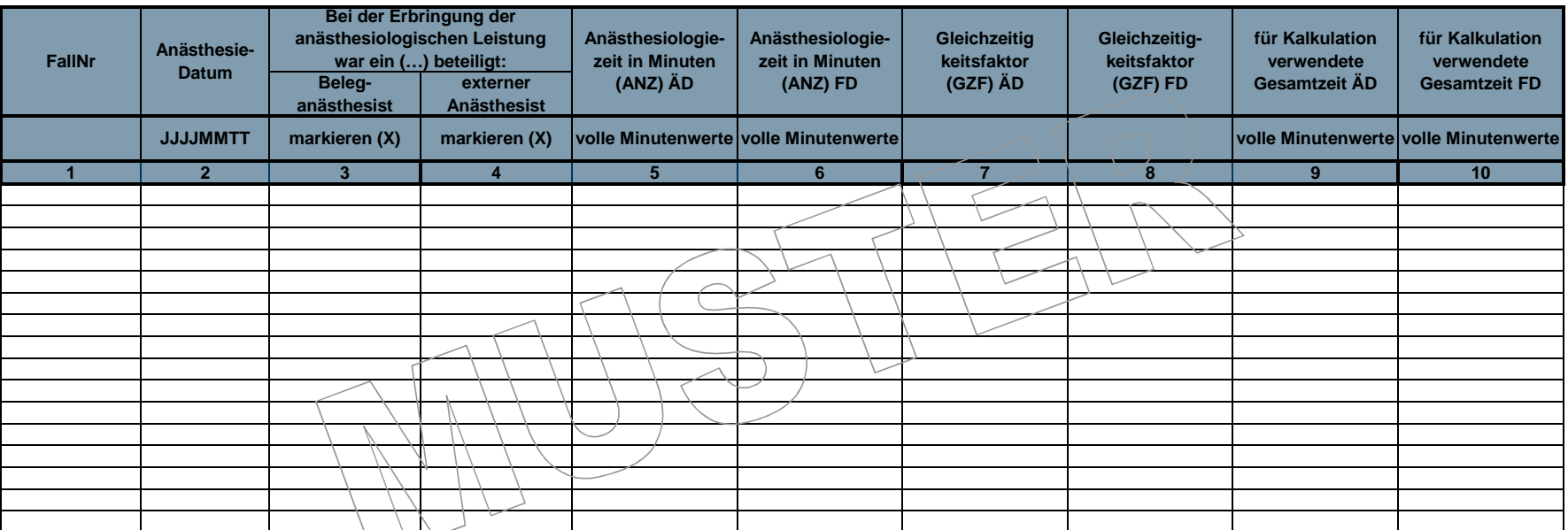

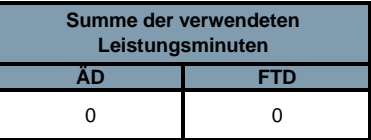